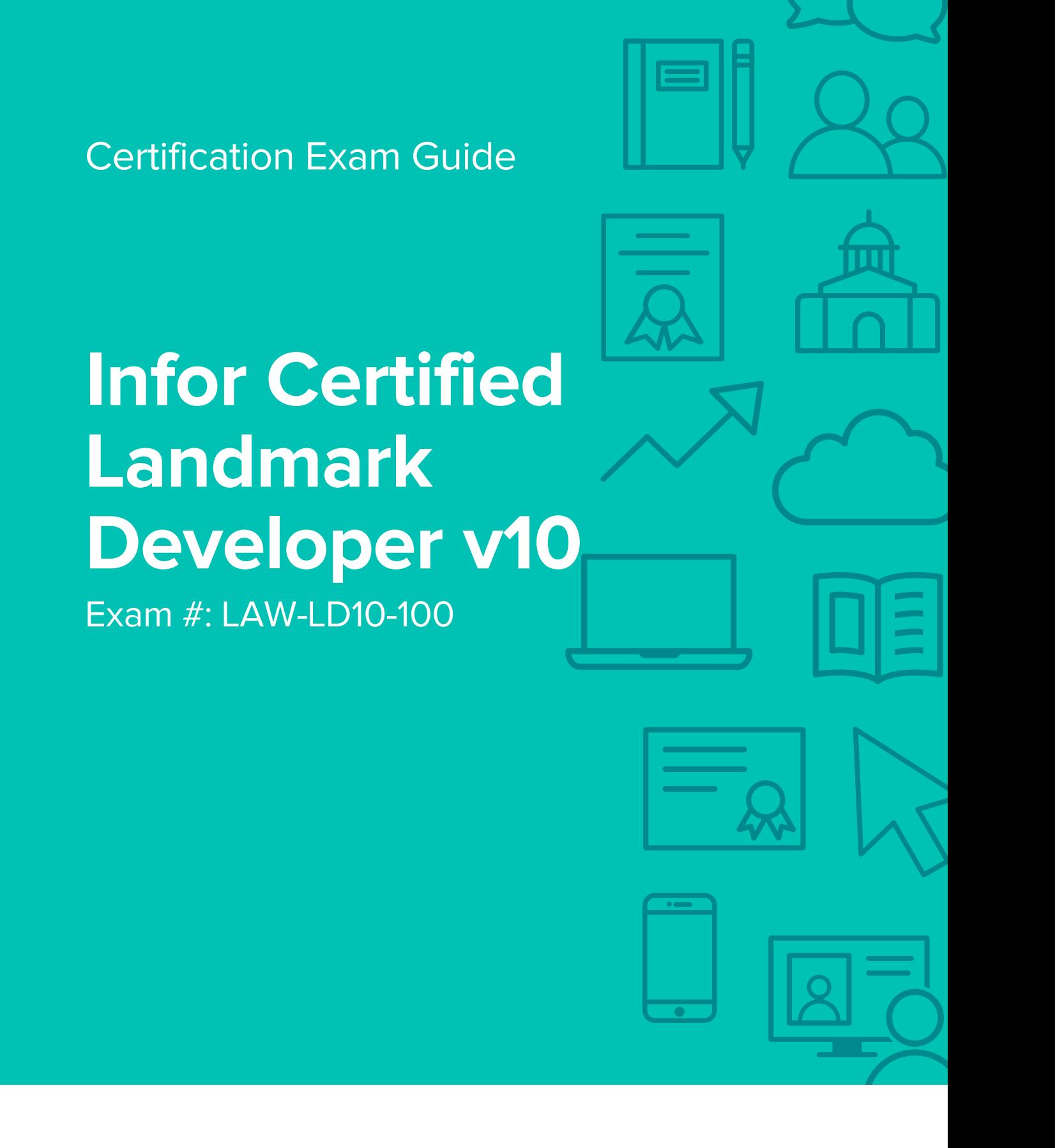

### **Target Audience**

The exam targets the skills and abilities required by a Landmark v10 Developer with relevant object orientated programming experience to successfully analyze client's business requirements and design and implement business solutions to meet those requirements.

### **Exam Details**

- Exam number: LAW-LD10-100
- Onsite or Online, proctored
- 70 questions
- 90 minute time limit

### **Schedule and Register**

Below are the steps to schedule and register for an onsite or online proctored exam.

#### **Onsite**

Prior to registering for an exam, please follow the steps below to register for your preferred exam date/time:

- 1. If required, create a new account by clicking [here.](https://www.webassessor.com/wa.do?page=createAccount&branding=INFOR)
- 2. If you already have an account, login to [Webassessor.](https://www.webassessor.com/wa.do?page=publicHome&branding=INFOR)
- 3. Click Register for an Exam.
- 4. Find the exam you wish to attempt.
- 5. Click Select next to the Onsite Proctored option.
- 6. Search for a test center or choose one of the closest test centers listed.
- 7. Select your preferred date and time to attempt the exam. (Test centers set their own testing schedules.)
- 8. Read and accept the Terms and Conditions and then click Select.
- 9. If you have a Voucher/Coupon code, enter the code and click Apply.
- 10. If the exam details are correct, click Checkout.
- 11. If using a credit card, choose your payment type and click Submit.
- 12. After confirming payment, click Done.
- 13. You will receive a confirmation email with your Test Taker Authorization Code and additional onsite details.

#### **Please Note:**

- Ensure you have your Test Authorization Code with you when you arrive at the test center. You cannot attempt your exam without the Test Authorization Code, and no refund will be provided.
- Please arrive at the test center at least 15 minutes prior to your scheduled exam.
- Parking and other test center specific instructions are included in your confirmation email.

#### [Register here](https://www.webassessor.com/wa.do?page=publicHome&branding=INFOR)

#### **Online**

Prior to registering for an exam, please follow the steps below at least 5 days prior to you preferred exam date/time:

- 1. Test your Internet [connection.](http://test.kryteriononline.com/webcam-checker/) Run the test twice: once with the default server and then to a server in Arizona (e.g. Phoenix, AZ; Tempe AZ, Tucson, AZ; etc.) Results to an Arizona server must meet these minimum requirements:
	- o Ping times must be less than 200ms
	- o Jitter must be less than 50ms
	- o Download and upload must be greater than 1Mbps
- 2. Ensure your computer meets other requirements [outlined in this Guide.](https://content.onlineproctoring.com/docs/PreparingForYourExam.pdf) Some of the requirements are:
	- o A webcam is required built in webcams ARE permitted
	- o A microphone is required headsets are NOT permitted
	- o Sentinel Secure software must be installed (MS Windows and MAC supported)
- 3. If you encounter any problems, contact Kryterion Support:
	- o Voice: 866-227-7116 (U.S.) or +001-602-714-8235 (International)
	- o Live Chat: [www.kryteriononline.com/Support,](https://www.kryteriononline.com/Support) then click on "LIVE HELP"
	- o Email: [OLPsupport@KryterionOnline.com](mailto:OLPsupport@KryterionOnline.com)
- 4. If required, create a new account by clicking [here.](https://www.webassessor.com/wa.do?page=createAccount&branding=INFOR)
- 5. If you already have an account, login to [Webassessor.](https://www.webassessor.com/wa.do?page=publicHome&branding=INFOR)
- 6. Click Register for an Exam.
- 7. Find the exam you wish to attempt.
- 8. Click Select next to the Online Proctored option.
- 9. Select your preferred date and time to attempt the exam and click Select.
- 10. Read and accept the Terms and Conditions and then click Select.
- 11. If you have a Voucher/Coupon code, enter the code and click Apply.
- 12. If the exam details are correct, click Checkout.
- 13. If using a credit card, choose your payment type and click Submit.
- 14. After confirming payment, click Done.
- 15. You will receive a confirmation email.

#### [Register here](https://www.webassessor.com/wa.do?page=publicHome&branding=INFOR)

# **Exam Topic Area Summary**

The following summarizes the percentage of each topic area included on the exam:

- Configurations 42%
- Administering Landmark Security 29%
- Administering Configurations 16%
- Troubleshooting Landmark Security 6%
- Personalization 4%
- Administering Users 3%

### **Related Training and Documentation**

Although not required, the following training courses and documentation cover content included in this exam:

- Training courses found on Campus:
	- **Lawson: Configuration Console Introduction**
	- **Lawson: Administering Configuration Console**

### **Exam Objectives by Topic Area and Resource**

This certification exam includes the following exam objectives by topic and course.

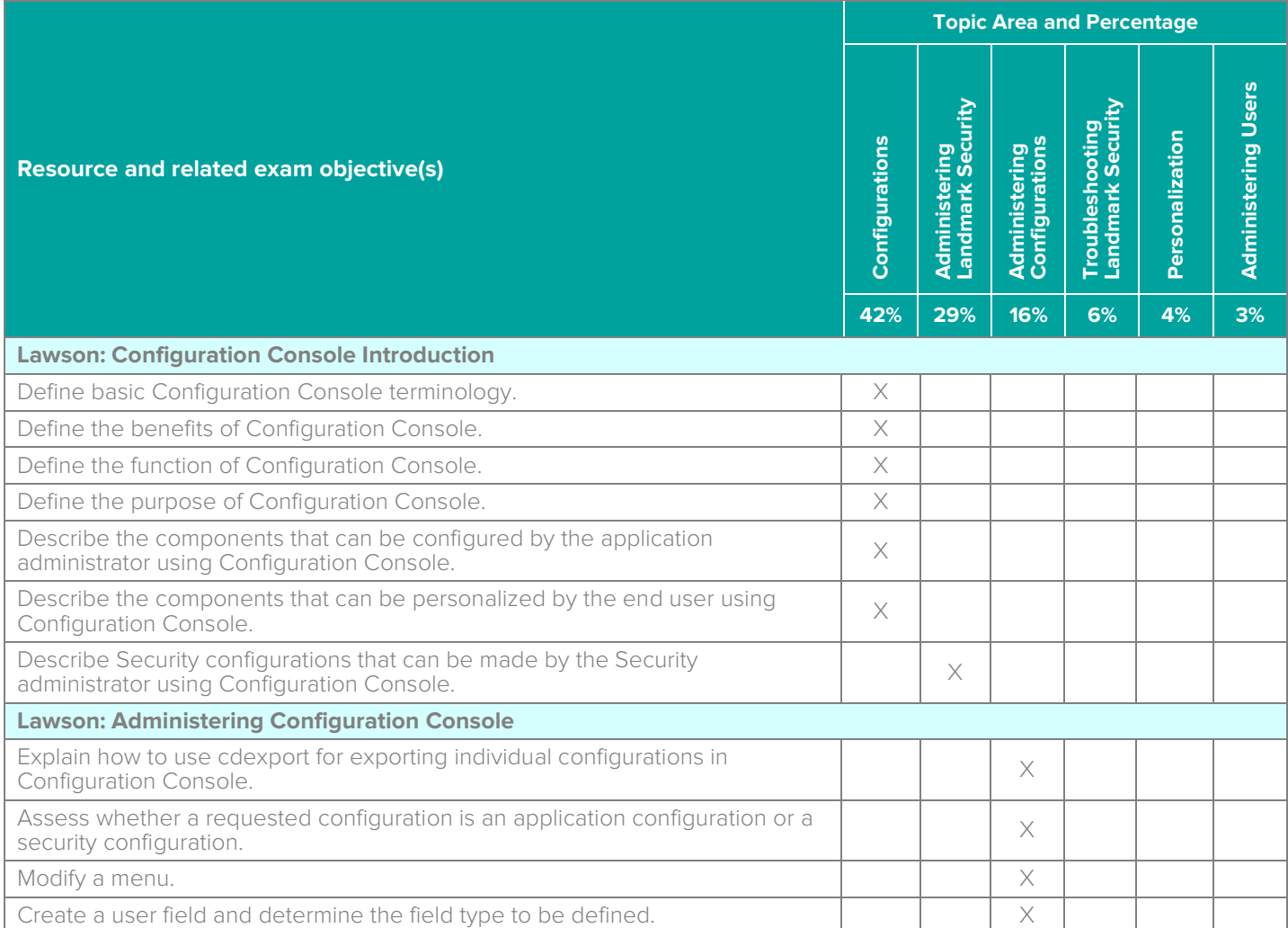

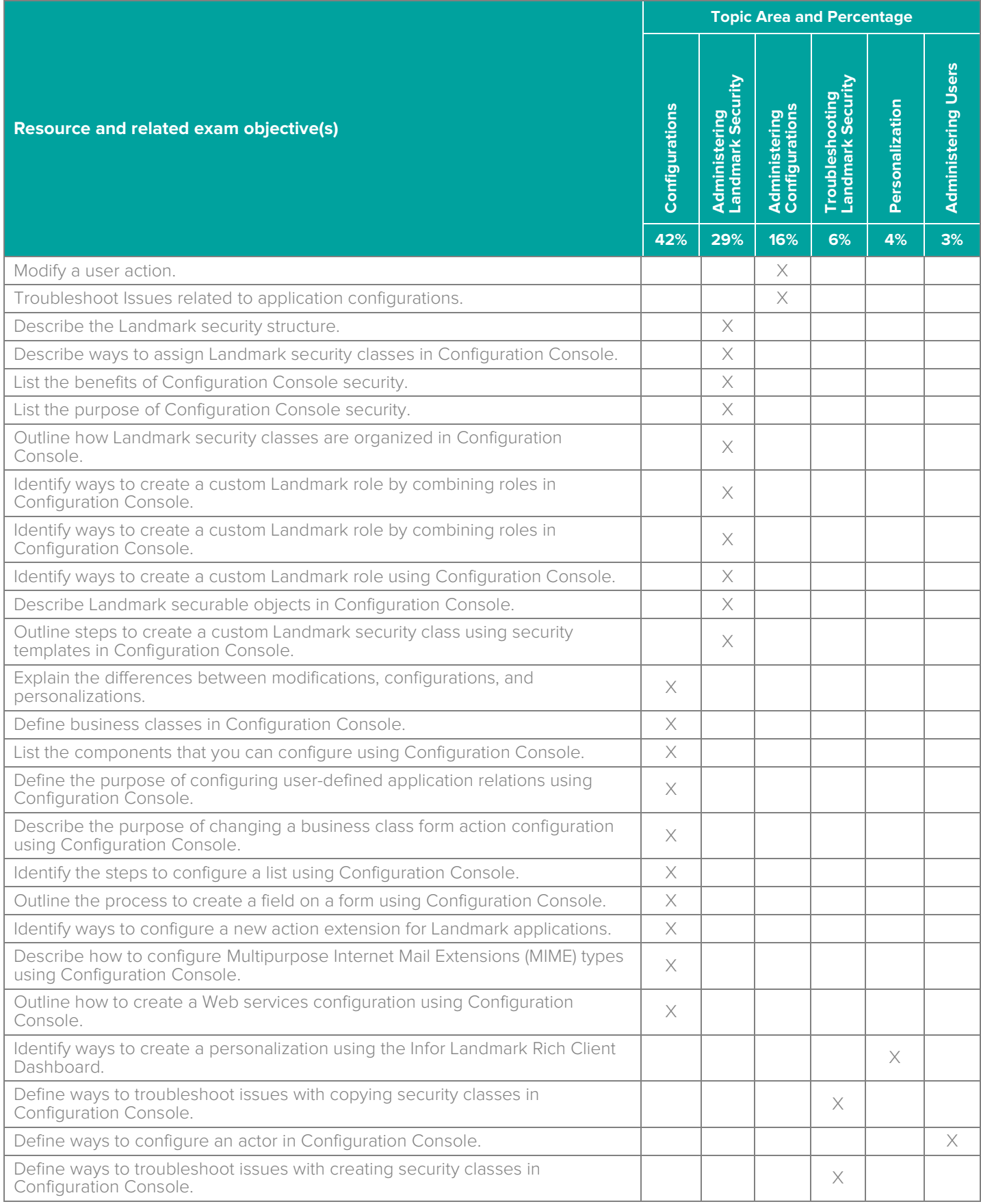

## **Questions and Help**

Additional Certification Program information is available at [www.infor.com/certification](http://www.infor.com/certification)

Additional information about Infor Education training courses is available at [www.infor.com/education.](http://www.infor.com/education)

If you experience any issues when registering for a certification exam, please contact [olpsupport@kryteriononline.com.](mailto:olpsupport@kryteriononline.com)

If you need help registering for a training course, please contact:

- For Americas: [EducationAmericas@infor.com](mailto:EducationAmericas@infor.com)
- For Europe, the Middle East and Africa: [EducationEMEA@infor.com](mailto:EducationEMEA@infor.com)
- For Asia Pacific: [EducationAPAC@infor.com](mailto:EducationAPAC@infor.com)

## **Sample Questions**

The sample questions below provide examples of the types of questions included on the certification exams delivered through the Webassessor testing platform. The correct answers are provided for reference purposes only in the following Key to Sample Questions section. **Note:** The Webassessor platform randomizes all certification question items and answer options during the exam.

- 1. Which one of the following is a tool within the Infor Rich Client that enables administrators to make global changes to Infor applications built on the Landmark platform?
	- A. O Spreadsheet Designer
	- B. O Configuration Console
	- C. O Infor Landmark
	- D. O Microsoft<sup>®</sup> Add-ins
- 2. Which one of the following describes the Configuration Console?
	- A. O It is a Landmark Rich Client tool
	- $B.$   $O$  It is a command line tool
	- C. O It is an HTML web tool
	- D. O It is an Infor Process Automation tool
- 3. Which one of the following options include the four configuration options for Configuration Console?
	- A. O Process Definitions, Security, Mime Types, Web Services
	- B. O Application, Security, Web Services, Process Flow Service Definition
	- C. O Application, Security, Mime Types, Web Services
	- D. O Process Flow, Process Definitions, Security, Web Services
- 4. Which one of the following involves changing source codes and requires a build process?
	- A. O Personalization
	- B. O Modification
	- C. O Configuration
	- D. O Distribution
- 5. Which one of the following contains the basic definitions for what data is in an application, how it is organized, and how it is processed?
	- A. O Multipurpose Internet Mail Extensions (MIME) types
	- B. O Business classes
	- C. O Data areas
	- D. O Action requests
- 6. Which one of the following components can be configured on a page using the Configuration Console?
	- A. O Menus
	- B. O Panel layout
	- C. O Data area
	- D. O Action request
- 7. Which one of the following is an Infor recommendation when creating a new field to relate to another business class?
	- A. O Reference user fields from the same business class
	- B. O Reference user fields from the related business class
	- C. O Reference user fields from both the same and related business class
	- D. O Don't reference any other user fields
- 8. Which one of the following fields would you add to a business class if you wanted an Anniversary Date field as a display only field on a form?
	- A. O Snapshot field
	- B. O Derived field
	- C. O User field
	- D. O Compute field
- 9. Which one of the following suffixes is used to indicate the standard Landmark security class templates?
	- A. O \_\_\_TS
	- B. O \_\_\_ ST
	- $C. O \t—PC$
	- $D. O \_$
- 10. Which one of the following is part of the standard delivered security templates?
	- A. O Pre-defined usernames and protocols
	- B. O Pre-defined actors and roles
	- $C.$   $O.$  Pre-defined security classes and roles
	- D. O Pre-defined security rules and roles
- 11. Which one of the following describes the Personalization modification type in the Configuration Console?
	- A. O Changes end users can make to enhance their own experience
	- B. O Global changes an administrator can make
	- C. O Clearing all cashes
	- D. O No modifications can be made
- 12. Which one of the following is a way that a security administrator can customize a role?
	- A. O Copy and rename an Infor standard template, and then add or delete assigned security classes
	- B. O Delete a delivered Infor standard template
	- C. O Roles are preconfigured and cannot be customized
	- D. O Modify the delivered security classes and then assign to the role
- 13. Which two of the following can an organization's security administrator configure? Choose 2 answers.
	- $A. \Box$  The relationship between actors and roles
	- $B. \Box$  Creation of new web services
	- $C.$   $\Box$  Modification of standard template security classes
	- $D. \Box$  The relationship between roles and data translation
- 14. Which one of the following security class types has the ability to approve and move transactional data through a workflow and the next step in the process?
	- A. O Maintain transactional data
	- B. O View transactional data
	- C. O View setup components
	- D. O Maintain setup components
- 15. Which one of the following tools is used to make a form's behavior conditional?
	- A. O Infor Rich Client
	- B. Infor Ming.le™
	- C. O Condition Builder
	- D. O Spreadsheet Designer
- 16. Which one of the following would you use if you wanted to route an action on a form to several users for approval before it is updated in the system?
	- $A \cap$  Calculation
	- B. O Action Request
	- C. O Tolerance
	- D. O Multipurpose Internet Mail Extensions (MIME)
- 17. Which one of the following describes a user field?
	- A. O A field created through a statement using values from existing fields
	- B. O A field containing conditions that control the behavior of other user interface components
	- $C.$   $O$  A field that capture values from another field to create a field of the same type and size
	- $D. O$  A field created to capture and save user data
- 18. Which two of the following options are methods to test a configuration change prior to committing the change to all users in an organization? Choose 2 answers.
	- A.  $\Box$  Create the change in My Personalizations console to try out the change
	- $B. \Box$  Create the change in the Configuration Console for the system administrator to try out the change
	- $C. \Box$  Create configuration changes in a test environment to try out the changes
	- $D. \Box$  Create changes in a production environment to try out the changes
- 19. Which one of the following menus in Configuration Security is used to configure actors?
	- A. O Actions
	- B. O Option
	- C. O Related
	- D. O Application

20. Which one of the following appears in the My Personalization Console when a personalization exits??

- A.  $\bigcirc$  A blue checkmark next to the object
- $B.$   $O$  A green checkmark next to the object
- $C.$   $O.$  A blue arrow next to the object
- $D. O$  A green arrow next to the object

## **Key to Sample Questions**

The correct answers for the Sample Questions are provided here for reference purposes only. **Note:** The Webassessor platform does not provide correct answers/feedback during the exam.

- 1. Which one of the following is a tool within the Infor Rich Client that enables administrators to make global changes to Infor applications built on the Landmark platform?
	- A. O Spreadsheet Designer
	- B. Configuration Console
	- C. O Infor Landmark
	- D. O Microsoft<sup>®</sup> Add-ins
- 2. Which one of the following describes the Configuration Console?
	- A. It is a Landmark Rich Client tool
	- B. O It is a command line tool
	- $C.$   $O$  It is an HTML web tool
	- D. O It is an Infor Process Automation tool
- 3. Which one of the following options include the four configuration options for Configuration Console?
	- A. O Process Definitions, Security, Mime Types, Web Services
	- B. O Application, Security, Web Services, Process Flow Service Definition
	- C. Application, Security, Mime Types, Web Services
	- D. O Process Flow, Process Definitions, Security, Web Services
- 4. Which one of the following involves changing source codes and requires a build process?
	- A. O Personalization
	- B. Modification
	- C. O Configuration
	- D. O Distribution
- 5. Which one of the following contains the basic definitions for what data is in an application, how it is organized, and how it is processed?
	- A. O Multipurpose Internet Mail Extensions (MIME) types
	- B. **Business classes**
	- C. O Data areas
	- D. O Action requests
- 6. Which one of the following components can be configured on a page using the Configuration Console?
	- A. O Menus
	- B. **•** Panel layout
	- C. O Data area
	- D. O Action request
- 7. Which one of the following is an Infor recommendation when creating a new field to relate to another business class?
	- A. Reference user fields from the same business class
	- B. O Reference user fields from the related business class
	- C.  $\Omega$  Reference user fields from both the same and related business class
	- D. O Don't reference any other user fields
- 8. Which one of the following fields would you add to a business class if you wanted an Anniversary Date field as a display only field on a form?
	- A. O Snapshot field
	- B. O Derived field
	- C. O User field
	- D. **Compute field**
- 9. Which one of the following suffixes is used to indicate the standard Landmark security class templates?
	- $A. O \tI.S$
	- $B. \bullet \_$ ST
	- $C. O \t—PC$
	- $D. O$  LS
- 10. Which one of the following is part of the standard delivered security templates?
	- A. O Pre-defined usernames and protocols
	- B. O Pre-defined actors and roles
	- C. Pre-defined security classes and roles
	- $D.$   $O$  Pre-defined security rules and roles
- 11. Which one of the following describes the Personalization modification type in the Configuration Console?
	- A.  $\bullet$  Changes end users can make to enhance their own experience
	- B. O Global changes an administrator can make
	- C. O Clearing all cashes
	- D. O No modifications can be made
- 12. Which one of the following is a way that a security administrator can customize a role?
	- A. Copy and rename an Infor standard template, and then add or delete assigned security classes
	- B. O Delete a delivered Infor standard template
	- C. O Roles are preconfigured and cannot be customized
	- $D.$   $O$  Modify the delivered security classes and then assign to the role
- 13. Which two of the following can an organization's security administrator configure? Choose 2 answers.
	- $A. \nabla$  The relationship between actors and roles
	- B. **Ø** Creation of new web services
	- $C. \Box$  Modification of standard template security classes
	- $D. \Box$  The relationship between roles and data translation
- 14. Which one of the following security class types has the ability to approve and move transactional data through a workflow and the next step in the process?
	- A. Maintain transactional data
	- B. O View transactional data
	- C. O View setup components
	- D. O Maintain setup components
- 15. Which one of the following tools is used to make a form's behavior conditional?
	- A. O Infor Rich Client
	- B. Infor Ming.le™
	- C. Condition Builder
	- D. O Spreadsheet Designer
- 16. Which one of the following would you use if you wanted to route an action on a form to several users for approval before it is updated in the system?
	- A. O Calculation
	- B. Action Request
	- C. O Tolerance
	- D. O Multipurpose Internet Mail Extensions (MIME)
- 17. Which one of the following describes a user field?
	- A.  $\circ$  A field created through a statement using values from existing fields
	- B. O A field containing conditions that control the behavior of other user interface components
	- C. O A field that capture values from another field to create a field of the same type and size
	- D.  $\bullet$  A field created to capture and save user data
- 18. Which two of the following options are methods to test a configuration change prior to committing the change to all users in an organization? Choose 2 answers.
	- A.  $\boxtimes$  Create the change in My Personalizations console to try out the change
	- $B. \Box$  Create the change in the Configuration Console for the system administrator to try out the change
	- $C. \nabla$  Create configuration changes in a test environment to try out the changes
	- $D. \Box$  Create changes in a production environment to try out the changes
- 19. Which one of the following menus in Configuration Security is used to configure actors?
	- A. O Actions
	- B. Option
	- C. O Related
	- D. O Application

20. Which one of the following appears in the My Personalization Console when a personalization exits??

- $A.$   $O.$  A blue checkmark next to the object
- $B.$   $O$  A green checkmark next to the object
- $C. \bullet A$  blue arrow next to the object
- D. O A green arrow next to the object

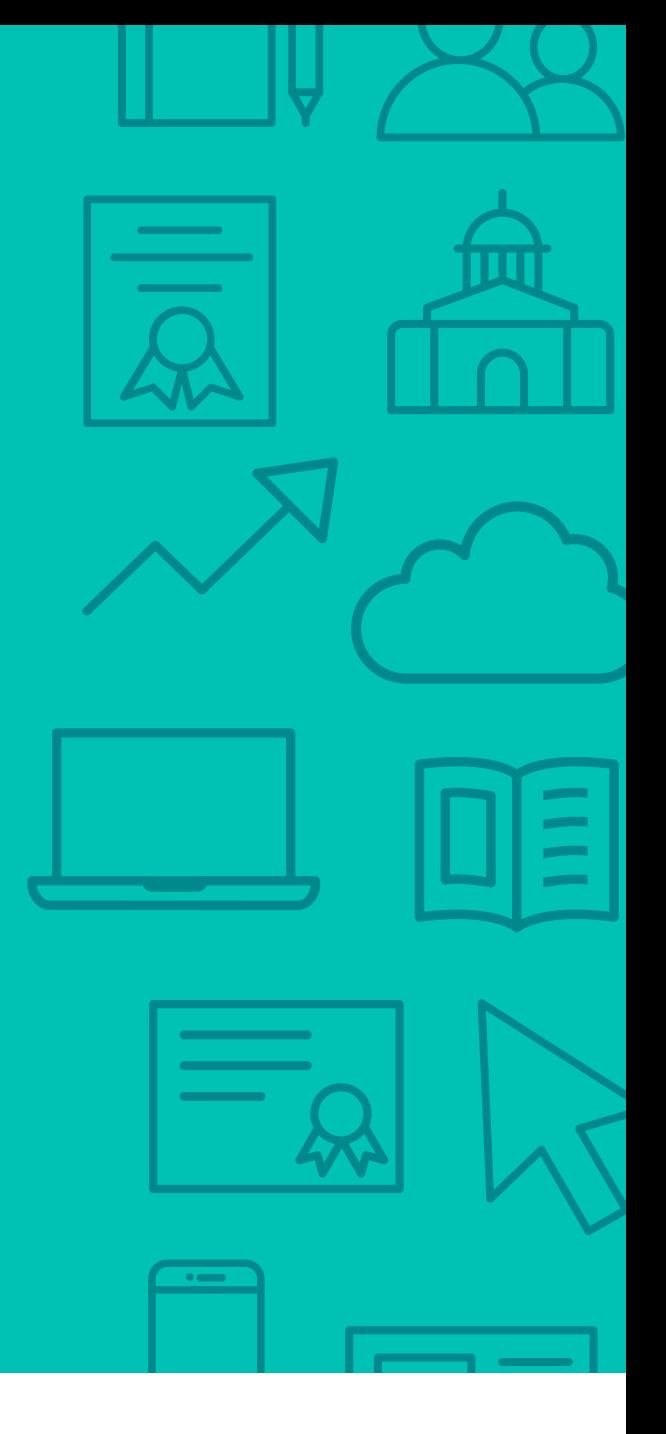

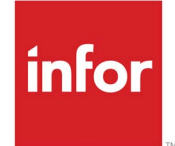

641 Avenue of the Americas New York, NY 10011 800-260-2640<br>infor.com  $\sum_{i=1}^{\infty}$  infor.com

#### About Infor

Infor builds business software for specific industries in the cloud. With 16,500 employees and over 90,000 customers in more than 170 countries, Infor software is designed for progress. To learn more, please visit www.infor.com.

Copyright© 2018 Infor. All rights reserved. The word and design marks set forth herein are trademarks and/or registered trademarks of Infor and/or related affiliates and subsidiaries. All<br>other trademarks listed herein ar way. The information, products and services described herein are subject to change at any time without notice. www.infor.com. INFDTP1511626-en-US-1118-4